## **CS 331 Midterm Exam 1**

# Wednesday, March 9<sup>th</sup>, 2016

Please bubble your answers in on the provided answer sheet. Also be sure to write and bubble in your student ID number (without the leading 'A').

1. What is the output of the following code snippet?

```
(a) 6
 (b) 13
 (c) 15
 (d) 30
  def f_1(x, y, z=10):
        return x+y+z
  print(f_1(1, 2, 3))2. What is the output of the following code snippet?
```

```
(a) 100 100
 class C2:
     var = 100
      def __init__(self, val):
          self.var = val
 c2inst = C2(200)print(C2.var, c2inst.var)
```
- (b) 200 200
- **(c) 100 200**
- (d) 200 100

```
(a) 20 10
(b) 20 20
(c) 20 40
 class C3:
      def __init__(self, val):
          self.val = val
      def m(x, y):
         x.val = y.val * 2c3inst1 = C3(10)c3inst2 = C3(20)c3inst1.m(c3inst2)
print(c3inst1.val, c3inst2.val)
```

```
(d) 40 20
```
4. What is the output of the following code snippet?

```
(a) 6
(b) 10
(c) 14
(d) 36
 def f4(fn, lst, init):
      res = init
      for i in range(len(lst)):
          res = fn(res, lst[i])
      return res
print(f4(lambda a,b: a + b**2, [1, 2, 2, 1], 0))
```
5. What is the output of the following code snippet?

```
(a) [2, 3, 4, 5](b) [2, 3] [3, 4, 5]
 (c) [2, 3, 5] [3, 4, 2, 5]
 (d) [2, 3, 4, 5] [2, 3, 4, 5]
   def f5(init):
        l = \lceil x \text{ for } x \text{ in } \text{init} \rceil def rf(it=None):
              if it and it not in l:
                   l.append(it)
              return l
         return rf
   g5 = f5([2, 3])
   h5 = f5([3, 4])g5(2)
   h5(5)
   print(g5(), h5())
6. What are the contents of lst after the following assignment?
   lst = [(s, len(s)) for s in ('apple', 'banana', 'fish')]
```
(a) [5, 6, 4]

#### **(b) [('apple', 5), ('banana', 6), ('fish', 4)]**

- (c) [('apple', 3), ('banana', 3), ('fish', 3)]
- (d) [('apple', 'banana', 'fish'), (5, 6, 4)]
- 7. What are the contents of lst after the following assignment?

lst =  $\lceil (x,y)$  for x in range(3) if x<y] for y in range(3)]

- (a) [(0, 1), (0, 2), (1, 2)]
- (b) [(0, 1), [(0, 2), (1, 2)]]
- (c)  $[[(0, 1)], [[(0, 2)], [[(1, 2)]]]$
- **(d) [[], [(0, 1)], [(0, 2), (1, 2)]]**

```
(a) 0 0
 (b) 2 4
 (c) 5 9
 (d) 9 8
  d = \{\}for x in range(10):
        if x//2 in d: # '//' performs integer division
           d[x//2] += xd[x] = 0print(d[1], d[2])
9. What is the output of the following code snippet?
  d = \{i : [\ ] for i in range(10)}
  for a in range(10):
        for b in range(10):
```

```
 d[a].append(a*b)
```
print(d[4])

 $(a)$   $\Box$ 

- (b) 16
- **(c) [0, 4, 8, 12, 16, 20, 24, 28, 32, 36]**
- (d) [0, 4, 16, 64, 256, 1024, 4096, 16384, 65536, 262144]
- 10. What is the worst-case run-time complexity of retrieving the element in the *last* position of an array-backed list?
	- **(a) O(1)**
	- (b) O(log N)
	- (c) O(N)
	- (d)  $O(N^2)$
- 11. What is the worst-case run-time complexity of inserting an element into the *middle* of an array-backed list?
	- (a) O(1)
	- (b) O(log N)
	- **(c) O(N)**
	- (d)  $O(N^2)$
- 12. What is the worst-case run-time complexity when using binary search to search for an element *that does not exist* in a sorted, array-backed list?
	- (a) O(1)
	- **(b) O(log N)**
	- (c) O(N)
	- (d)  $O(N^2)$
- 13. Recognizing that insertion sort is least efficient when its input is in reverse order, John P. Hacker modifies our implementation so that it performs an initial check to see if the input is in reverse order and, if so, simply reverses and returns the list instead of sorting it. Otherwise, insertion sort works as before. What is the worstcase run-time complexity of this modified version (across all inputs, sorted, reversed, or unsorted)?
	- (a) O(1)
	- (b) O(log N)
	- (c) O(N)
	- **(d) O(N2)**
- 14. What is the worst-case run-time complexity of deleting the middle element of a singly-linked list, given that we already have a reference to the node we want to delete?
	- (a) O(1)
	- (b) O(log N)
	- **(c) O(N)**
	- (d)  $O(N^2)$
- 15. What is the worst-case run-time complexity of insertion sort, if implemented on top of a doubly-linked list?
	- (a) O(1)
	- (b) O(log N)
	- (c) O(N)
	- **(d) O(N2)**

16. Which of the plots best depicts the worst-case run-time complexity of the following function?

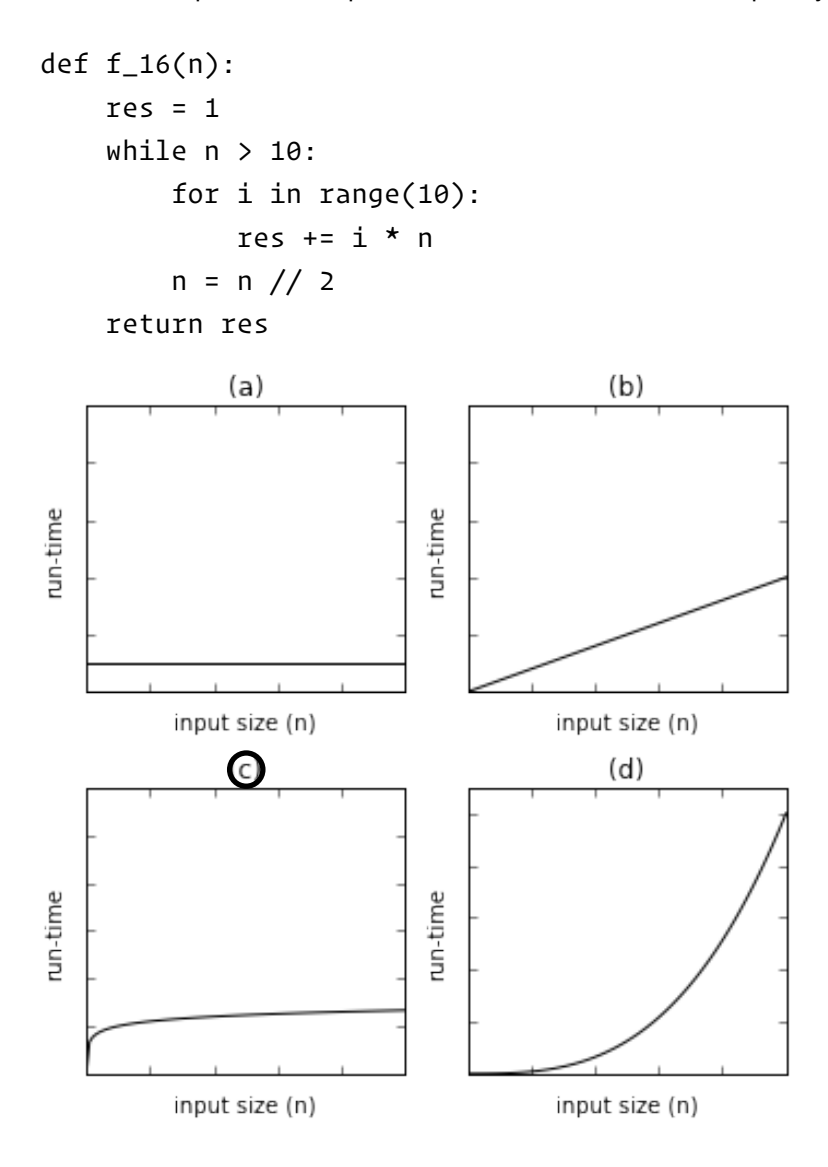

17. Which of the plots best depicts the worst-case run-time complexity of the following function?

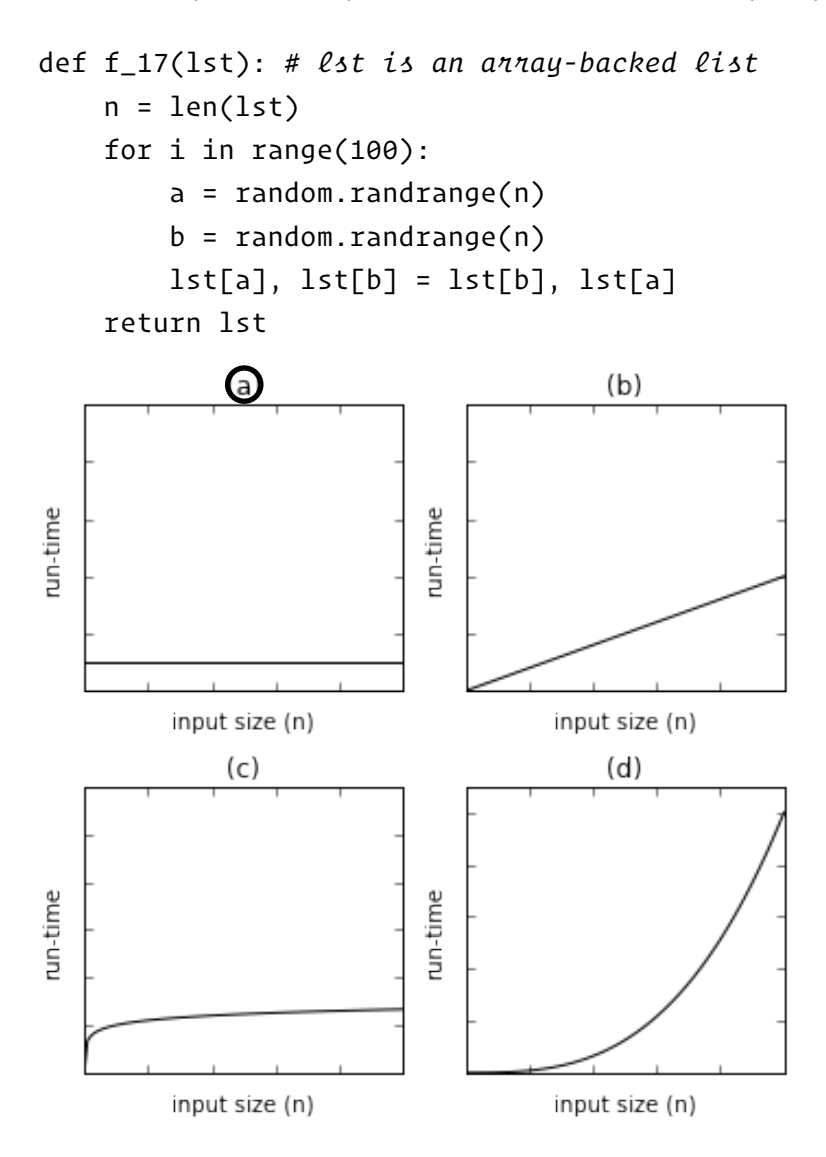

```
def f_18(lst): # lst is an array-backed list
     n = len(lst) for i in range(2**n):
            lst[i%n] += i
      return lst
                 (a)(b)run-time
                                  run-time
            input size (n)
                                              input size (n)
                 (c)<sub>d</sub></sub>
run-time
                                  run-time
            input size (n)
                                              input size (n)
```
- 19. Which of the following could work as the body of \_\_str\_\_ in a class that already has a functional \_\_iter\_\_ method?
	- (a) return self.join(', ')
	- (b) return [str(x) for x in self]
	- (c) return x.join(', ') for x in self
	- **(d) return ', '.join(str(x) for x in self)**

20. Which snippet correctly completes the following binary search implementation for an array list which assumes the underlying data is sorted in *descending order* (e.g., [9, 7, 5, 3, 1])?

```
(a) if val < self[mid]:
        bot = mid + 1
  elif val > self[mid]:
        top = mid - 1
(b) if val > self[mid]:
       bot = mid + 1elif val < self[mid]:
       top = mid - 1(c) if val > self[\text{mid}]:
       top = mid + 1elif val < self[mid]:
       bot = mid - 1(d) if val > self[mid]:
       mid = top - 1elif val < self[mid]:
       mid = bot + 1def bin_search_descending(self, val):
     bot = 0top = len(self) - 1while bot \leq top:
         mid = (bot + top) // 2
          _____________________
         _____________________
         ______________________
         ____________________
          else:
              return True # val found in list
      return False # val not found in list
```
21. The following implementation of \_\_delitem\_\_ (given that idx is a positive, valid index) in an array-backed list doesn't appear to work correctly. How would you go about fixing it?

```
1 for i in range(len(self.data)-1, idx, -1):
2 self.data[i-1] = self.data[i]
```
- 3 del self.data[len(self.data)-1]
- (a) Change line 2 to:  $self.data[i] = self.data[i+1]$
- **(b) Change line 1 to: for i in range(idx+1, len(self.data)):**
- (c) Change line 1 to: for i in range(len(self.data), idx+1, -1):

```
(d) Change line 2 to: self.data[i], self.data[i-1] = self.data[i-1], self.data[i]
```
22. Which snippet completes the following method so that it correctly implements an iterator that yields the values of an array-backed list in sorted order, without actually modifying the underlying array?

```
def sorted_iter(self):
     visited = []
     while len(visited) < len(self):
         min\_idx = 0 while min_idx in visited:
              min\_idx += 1
          for i in range(len(self)):
               if ____________________________________
                   min\_idx = i visited.append(min_idx)
          yield self[min_idx]
```
- (a) i in visited and self[min\_idx]  $\langle$  self[i]:
- (b) visited[-1]  $\langle$  i and self[i]  $\langle$  self[min\_idx]:
- **(c) i not in visited and self[i] < self[min\_idx]:**

```
(d) visited[-1] != i and self[min_idx] < self[visited[-1]]:
```
23. Which snippet completes the following method so that it correctly removes all elements between indexes start and end (inclusive) from the underlying doubly-linked list (with a sentinel head node)?

```
def remove_range(self, start, end):
     assert(start <= end and end < len(self))
     n = self.head.next
     for i in range(len(self)):
         if i == start:
              start_node = n
         if i == end:
              end_node = n
          n = n.next
                        ____________________________
```
(recall that when assigning to multiple targets, the expressions on the right side of the assignment operator are all evaluated first, then the values are assigned to the targets one at a time, *from left to right*)

- (a) start\_node.next, end\_node.prior = start\_node.prior, end\_node.next
- (b) start\_node.prior, end\_node.next = end\_node.next, start\_node.prior
- (c) start\_node.prior.next, end\_node.next.prior = start\_node.next, end\_node.prior
- **(d) start\_node.prior.next, end\_node.next.prior = end\_node.next, start\_node.prior**
- 24. Which snippet completes the body of the loop in the following method so that it correctly removes all occurrences of value from the underlying doubly-linked list (with a sentinel head node)?

```
def remove_all(self, value):
    n = self.head
    while n.next is not self.head:
        if n.next.val == value:
 __________________________________
         else:
           n = n.next
```
(a) n.next, n.prior = n.prior, n.next

#### **(b) n.next, n.next.prior = n.next.next, n**

- (c) n.next.prior, n.next = n, n.next.next
- (d) n.next.next, n.next.prior = n.next.next.next, n

25. Which snippet completes the body of the loop in the following method so that it correctly reverses the order of the nodes in the underlying doubly-linked list (with a sentinel head node)?

```
def reverse(self):
     self.head.next, self.head.prior = self.head.prior, self.head.next
     n = self.head.next
     while n is not self.head:
                      ______________________________
         n = n.next
```
### **(a) n.next, n.prior = n.prior, n.next**

- (b) n, n.prior = n.prior, n.next.next
- (c) n.next.prior, n.prior = n.next, n.prior
- (d) n.next.prior, n.prior.next = n.prior, n.next